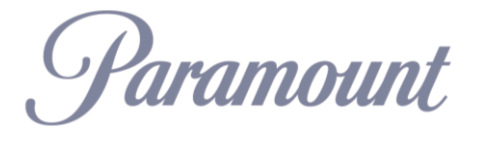

**GLOBAL SECURITY CENTER**

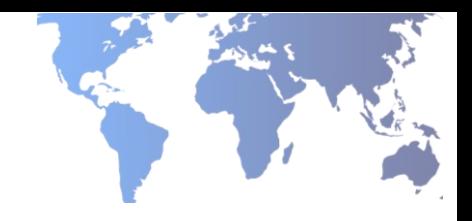

## **ONSOLVE TRAVEL SUPPORT APP**

**REGISTRATION GUIDE**

### **1. Download the "Onsolve" app from your provider store**

\*Note: The sub-label for this app is "productivity"

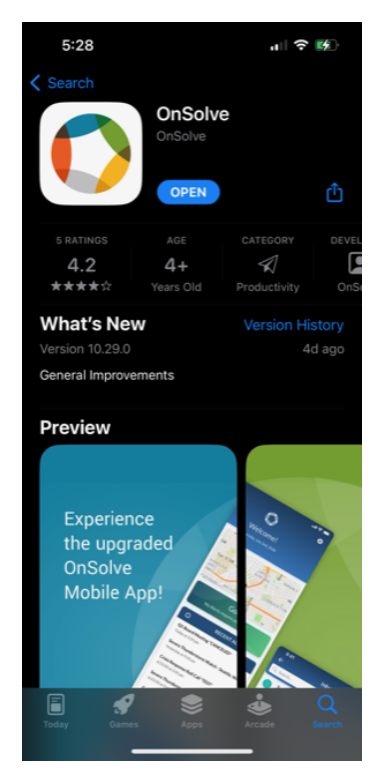

**2. Enter your organization workspace as "Paramount"**

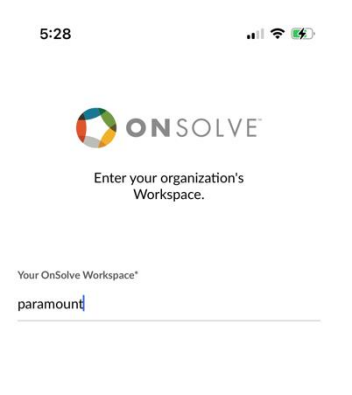

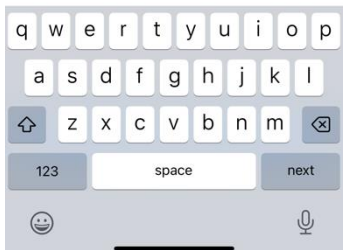

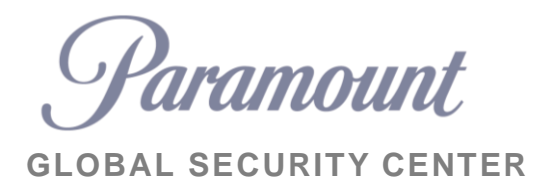

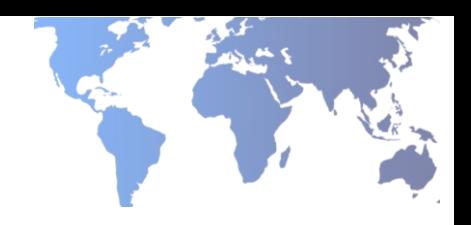

#### **3. Enter cell phone number or work email to receive a verification code.**

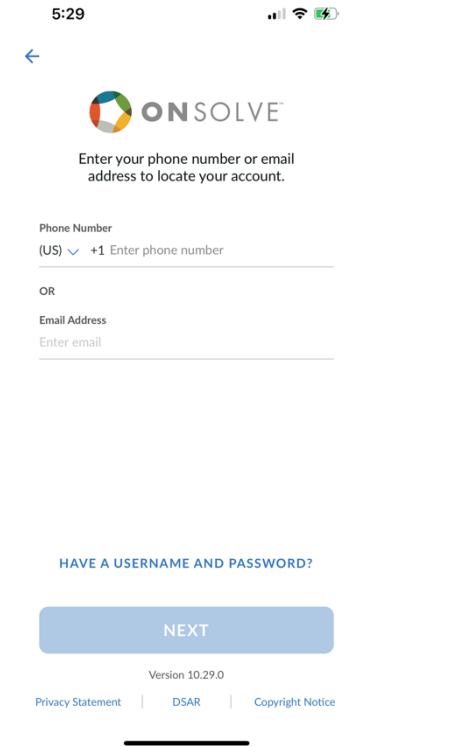

#### **4. Enter verification code**

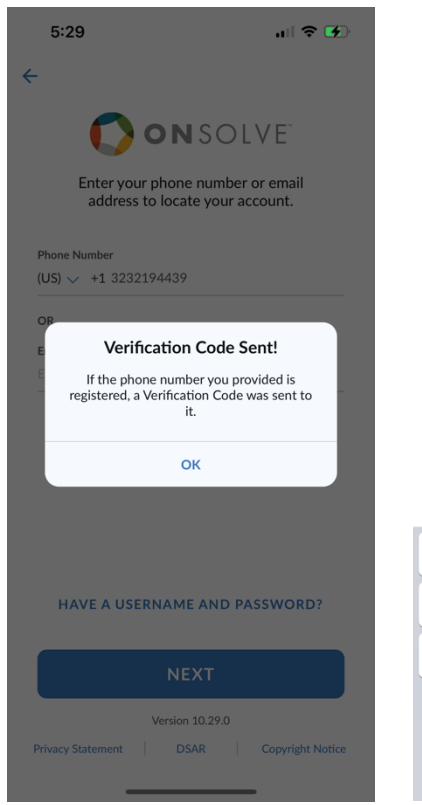

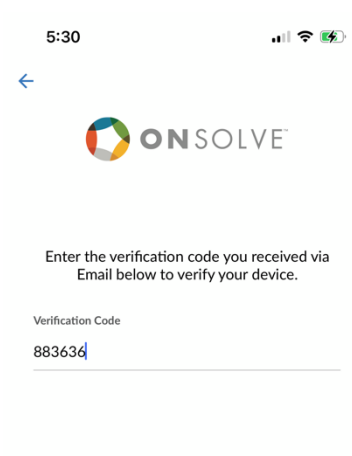

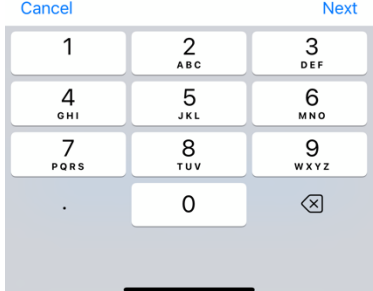

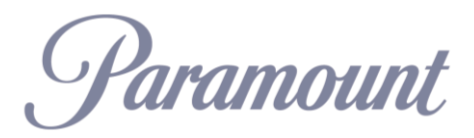

# **GLOBAL SECURITY CENTER**

## **5. Access app features**

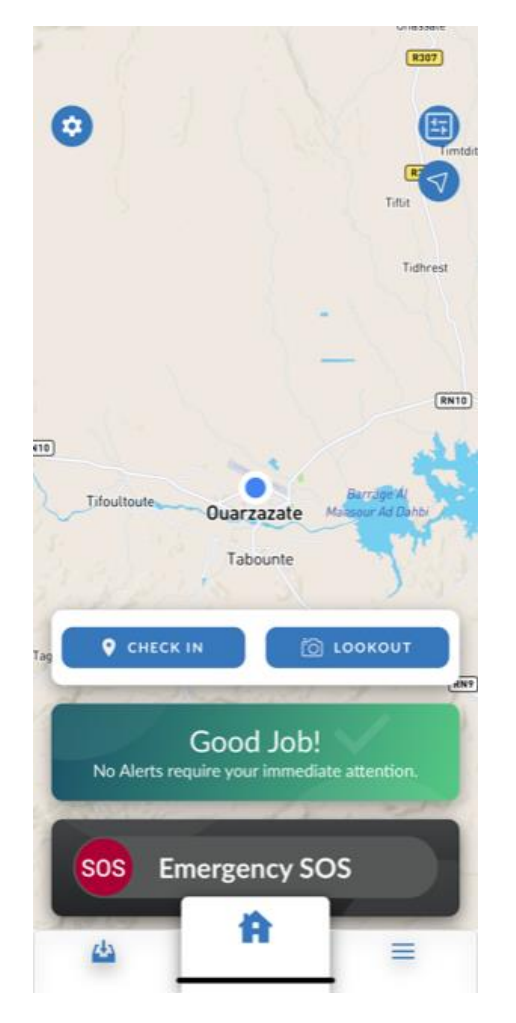

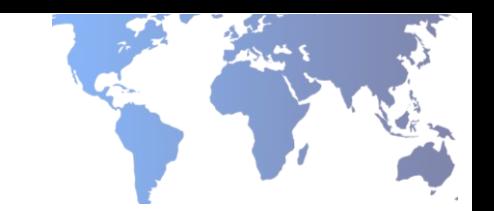

\*If you need any assistance with the app (you need to be in the OnSolve system for it to work) Please reach out to the GSOC at  $gsoc@paramount.com$  for assistance.